#### **Milpa número 14. 12 de Noviembre, 2019**

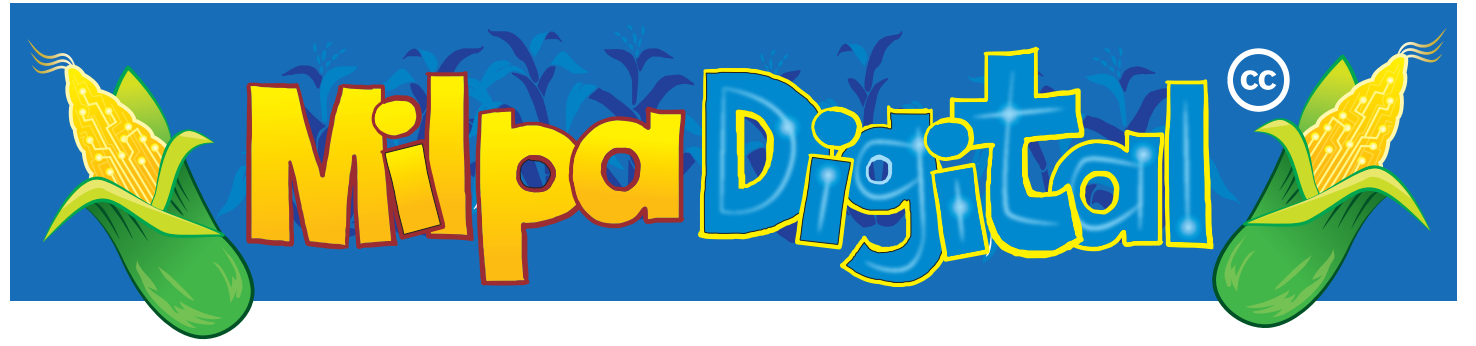

# Navegando Libremente con **OPENSTREETMAP**

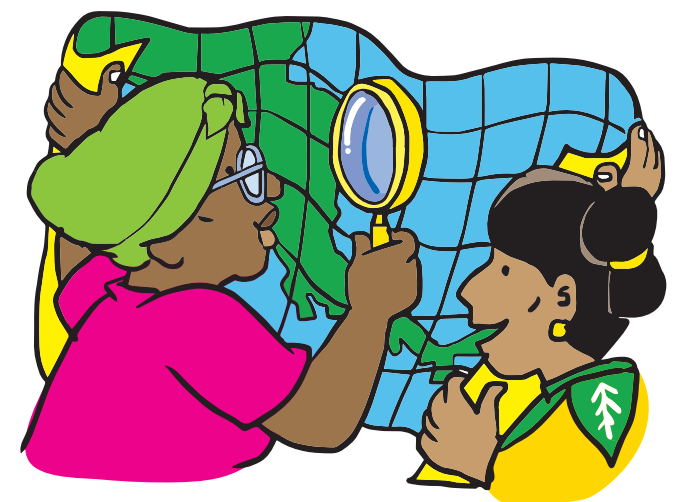

# Qué es OpenStreetMap (OSM)

OSM es una plataforma en línea de datos geográficos abiertos. Este nombre se refiere a un mapa del mundo disponible sin costo y bajo licencias libres ( $\bigcirc$  Milpa 13), lo que implica que ninguna empresa es dueña de los datos, y también se refiere a la comunidad que gestiona la recopilación, edición y visualización de estos datos.

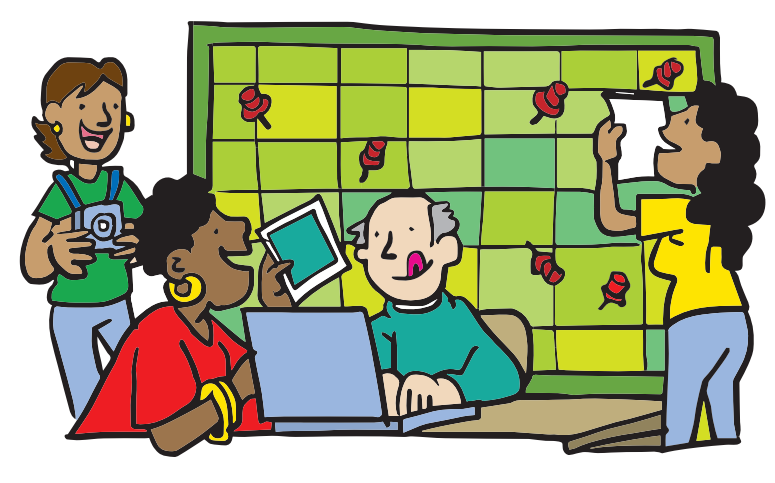

## La comunidad

OSM es uno de los proyectos de **software libre** más grandes: en total hay más de 2 millones de personas usuarias registradas, quienes contribuyen con más de 20.000 cambios en diferentes mapas cada mes. La comunidad se organiza de forma voluntaria para poner en el mapa sus vecindarios y sus países, y para ello emplean dispositivos GPS, hacen excursiones sobre el terreno y usan imágenes de satélite.

> **El resultado es un mapa del mundo con un enorme grado de detalle, que compite en calidad con los mejores mapas creados por Estados y Corporaciones, como los mapas que produce el Ejército, Google o Apple.**

GeoChicas es un grupo de mujeres en OSM que realizan mapeo con enfoque de género. Tienen proyectos como un mapa de feminicidios en Nicaragua; y "Las

calles de las mujeres", un proyecto colaborativo para producir un mapa de las calles que llevan el nombre de las mujeres en el mundo, con el fin de visibilizar la brecha de género que existe históricamente dentro de las ciudades. Aprende más en **https://geochicas.org/**.

# Ventajas de un mapa abierto

Un mapa es la memoria viva de un pueblo: ¿cómo le llaman unas y otres al mismo lugar?, de todos los nombres, ¿cuál es el que aparece en el mapa, y quién lo puso? A veces los mapas sirven para responder preguntas: ¿Cuánta gente vive en una zona? ¿dónde está el hospital más cercano? ¿a cuántas comunidades afectará la construcción de una represa? **Quien controla el proceso de elaboración del mapa tiene control sobre qué información entra en el mapa y cuál no**. Un mapa controlado por una comunidad amplia asegura la diversidad de puntos de vista reflejados en él, y poder contribuir con el mapeo es útil si queremos reflejar un aspecto concreto de nuestra realidad.

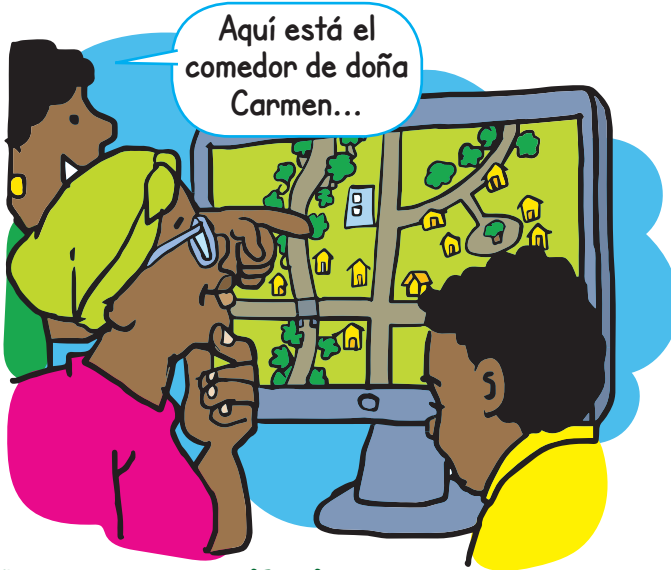

### Usar y contribuir

Igual que con cualquier otro mapa digital, con OSM podemos navegar, enrutar y buscar sitios desde nuestro teléfono o computadora. Debido a que los datos de OSM son gratuitos y abiertos, los programas y aplicaciones para usarlo están siendo constantemente desarrollados por diferentes personas y empresas. Algunas de estas aplicaciones funcionan con conexión a internet y otras nos dejan descargar mapas para usarlos sin conexión a la red.

#### **Suscríbete a ResistenciaDigital en Telegram @CanalResistenciaDigital**

**Además muchas de las aplicaciones permiten contribuir al proyecto mejorando los mapas que ya existen o mapeando lugares y caminos que todavía no están en OSM.**

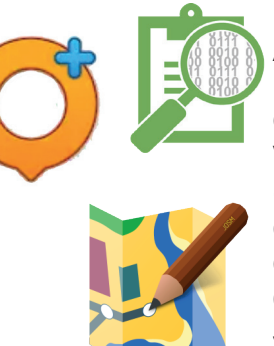

Algunas aplicaciones para usar OSM en el teléfono son: **OsmAnd**, **OpenMapKit** y **Vespucci**, disponibles en F-Droid ( Milpa 18), y para la versión de escritorio, si usamos un sistema operativo libre, podemos instalar desde nuestro gestor de software **JOSM** y **OSMScoutServer**.

Para contribuir mapeando o mejorando mapas desde la red podemos ingresar a https://openstreetmap.org. Registraremos una cuenta y después de confirmar un correo electrónico que nos envían tendremos un usuarie válido para editar datos en el sitio. Para **editar** usaremos una herramienta llamada "iD", aunque hay otras más. Haciendo zoom a un lugar que conozcamos bien, podemos hacer algo sencillo como añadir un punto: rellenamos el tipo de localización, su nombre, y guardamos los cambios, que a partir de entonces estarán disponibles en el mapa.

**Yo voy a empezar a mapear los centros de salud de mi comunidad hoy mismo.**

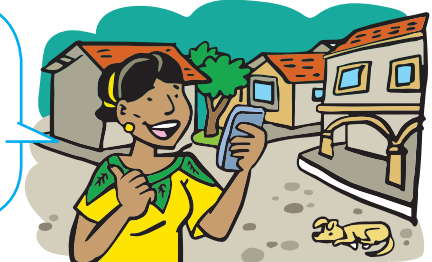

**¡No olvides que puedes imprimir tu propia MilpaDigital y compartirla!**

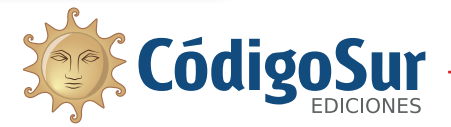

Créditos: CódigoSur 2019. MilpaDigital. https://milpadigital.org. Licencia CC https://creativecommons.org/licenses/by-sa/4.0/deed.es.

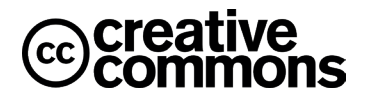